# **Nouveau Clavier Tem version 5 (Juin 2024)**

### **Buts et Principes**

Nous avons créé ce clavier avec plusieurs principes de base :

a. La majorité des utilisateurs Tem sont au Togo ou Bénin, donc la majorité sont plus habitués avec des claviers français (AZERTY au lieu de QWERTY).

b. Ce clavier est fait pour ce qui veulent saisir en Tem directement et facilement, donc tout effort est fait pour avoir les lettres avec une seule frappe d'une touche, par exemple : η d ε υ ι o

c. Les accents ou marqueurs de ton sont ajoutés après les lettres qu'ils modifient.

Pour corriger on peut donc effacer le ton ou l'accent ou au besoin le mettre sur une autre lettre qu'il modifie.

d. De temps en temps les utilisateurs auront besoin de saisir les mots français, anglais et des fois

d'autres langues comme le kabiyè et l'éwé. Cela est possible avec AltGr : Q X F Y V

e. Les chiffres et d'autres marques de ponctuation sont aussi disponibles sur AltGr.

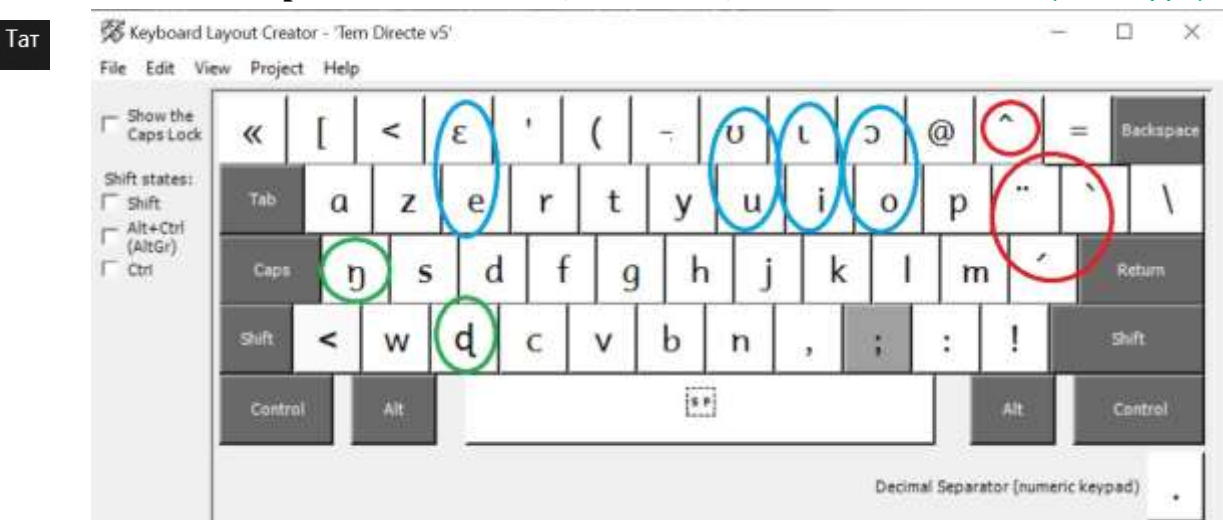

## **Clavier Tem Directe pour clavier FR v 5 (TemDv5FR)** Lettres Tem en directe (une frappe)

Les lettres n et d remplacent q et x // les voyelles sont proches : e-ɛ ; u-ʊ ; i-u ; o-ɔ // taper les accents après les voyelles : e+´ = é, y+ ̈ = ÿ, o+ ̂ = ô, a+ ` = à // le tiret en haut de [y] est un tiret sécable "bʊ́ʊ -daá" (tiret qui permet de couper le mot pour aller à la ligne).

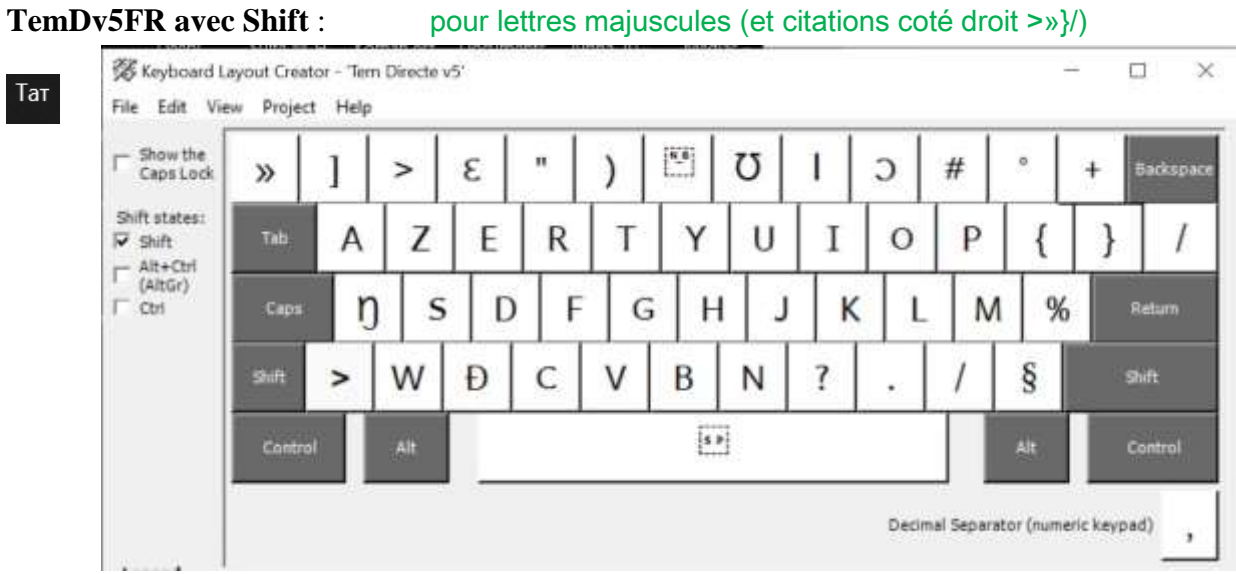

NB Les voyelles sont toujours ensembles : E-ε ; U-℧ ; I-l ; O-O. // le tiret en haut de [y] est un tiret non-sécable " pári-pári " (tiret qui garde le mot en entier pour passer à la ligne tout ensemble)

#### TemDv5FR avec AltGr (Alt+Ctrl) : pour taper les numéros et lettres pour d'autres langues

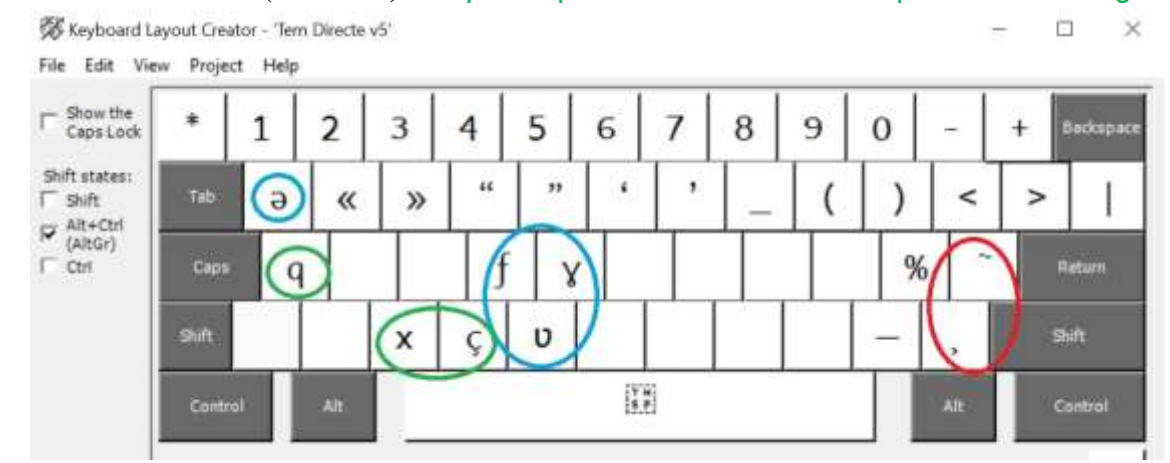

Utile pour écrire les lettres f y u e en Ewe et Kabiye, avec ", nasalisations et ç cédille additifs. Le niveau AltGr (droit) est utile aussi pour écrire les lettres q x ç en français et anglais. NB : Voir tous les guillemets « » " " '' sur la même ligne et les symboles de mathématique < \*-+>. Pour utilisateurs du Paratext on a aussi la ligne vertical | et aussi le tiret em pour blocs des ch 2—4.

#### **TemDv5FR avec AltGr + Shift** : symboles du clavier FR, devises, majuscules des lettres étrangers

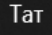

Тат

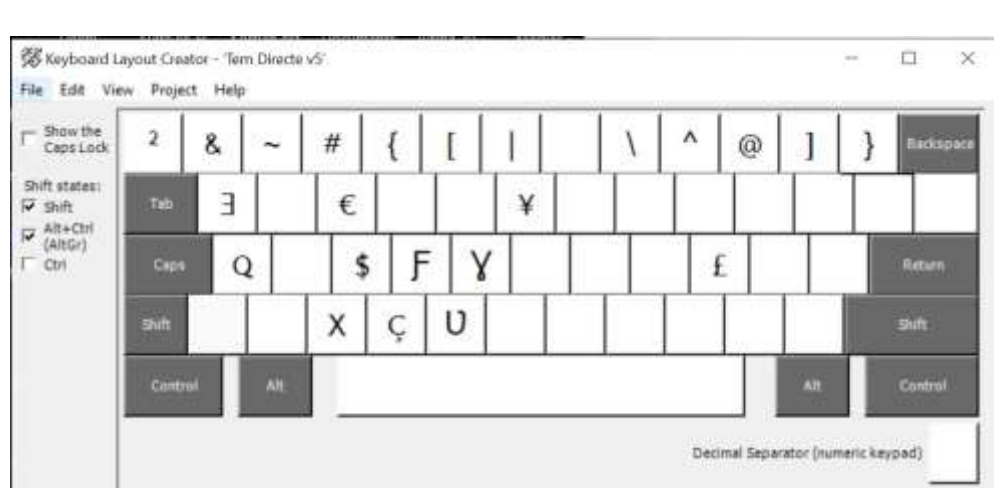

NB Utiliser Shift+AltGr: pour écrire d'autres symboles et devises de monnaie € ¥ \$ £ Voir la première ligne en haut : les touches sur claviers FR avec AltGr :  $\alpha^2 \& \sim \#\{ [ | \cdot \rangle \land \textcircled{a}] \}$ 

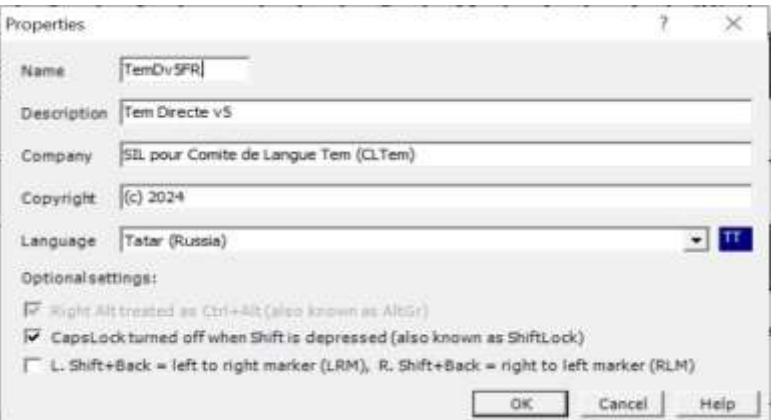